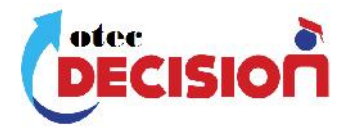

*Otec Decisión Ltda* es un Organismo Técnico de Ejecución de Actividades de Capacitación, que inicia actividades en marzo 2014 en la ciudad de Paillaco.

Está enfocado a la formación de colaboradores de empresas e Instituciones de la Región de Los Ríos y el País, incorporando modernas técnicas pedagógicas y propuestas innovadoras en la capacitación del capital humano de alto desempeño.

Con el objeto de dar soluciones de capacitación a trabajadores de la comuna de Paillaco se estable un gestión comunal y gestionar los cursos que sean necesarios con profesionales principalmente paillaquinos y de la región de los Rios.

OTEC Decisión Ltda. Propone además en su línea de trabajo, programas para la capacitación en la optimización agrícola, principal fuente de producción para muchos pequeños productores.

Actualmente Otec Decisión cuenta con relatores expertos en su cada una de sus especialidades que están preparando los próximos cursos que se comenzarán a dictar

- Electricidad domiciliaria Pablo Filgueira Preparando
- Excel Básico o Inicial Alejandro Robles Listo
- Excel Intermedio Alejandro Robles Listo
- HACCP Inocuidad Alimentaria Carlos Moya Listo
- Optimización Lechera Eugenio Aguila Preparando
- Cajero comercial contabilidad Básica Alejandro Robles Preparando
- Normas de Calidad ISO 9001 Alejandro Robles Listo
- Normas OHSAS 18001 Seguridad Carlos Moya Listo

**CONTACTOS**

Teléfono celular 61908295

Representante Legal Alejandro Robles Gutierrez Correo electrónico alejandro.robles.g@gmail.com

Ventas e inscripciones Sonia Soto R. Celular 74352107 Correo electrónico otecdecision@gmail.com

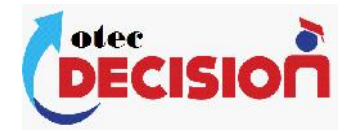

## **CURSO ANALISIS DE DATOS Y PREPARACION DE INFORMES UTILIZANDO EXCEL INTERMEDIO-AVANZADO**

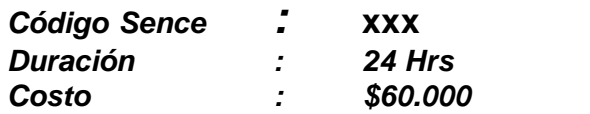

### *Objetivo General*

*Proveer al alumno o trabajador las competencias necesarias, en el manejo de opciones más avanzadas de Microsoft Excel para el exigente mundo Laboral.*

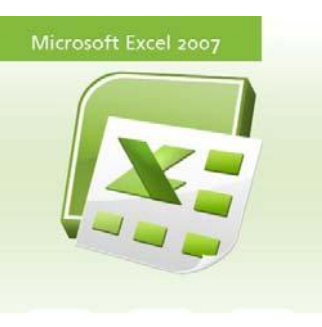

*El alumno debe ser capaz de analizar grandes bases de datos utilizando formulas y tabla dinámicas que le permitan resumir y hacer presentaciones de datos para la Dirección de sus empresas, entregando información clara, acotada y con la posibilidad de obtener acotaday condetalles si les fuera requerida. requerida.*

*Para lograr un mejor aprendizaje si los alumnos pueden hacer trabajos lograrsialumnoshacer prácticos con bases de datos propias de sus trabajos. Los alumnos* prácticos con bases de datos propias de sus trabajos. Los alumnos<br>deberán trabajar con sus propios Noteboock, si no tuvieran se les *facilitará uno por el horario de clases.*

*La Empresa si lo desea puede tomar el curso cerrado de tal forma que en el transcurso del Curso se utilicen datos y situaciones propias de la queeltranscursoactividad pudiendo buscar solución práctica.*

*EL lugar de realización del Curso es en Dependencias de la OTEC en*

*curso cerrado el curso se puede realizar en dependencias propias en* horarios desde las 19:00 Hrs.

### *Requisitos Requisitos*

*Que los alumnos tengan nociones básicas de Microsoft Excel. Asistir un 80% a las clases clasespresenciales. los tengan*

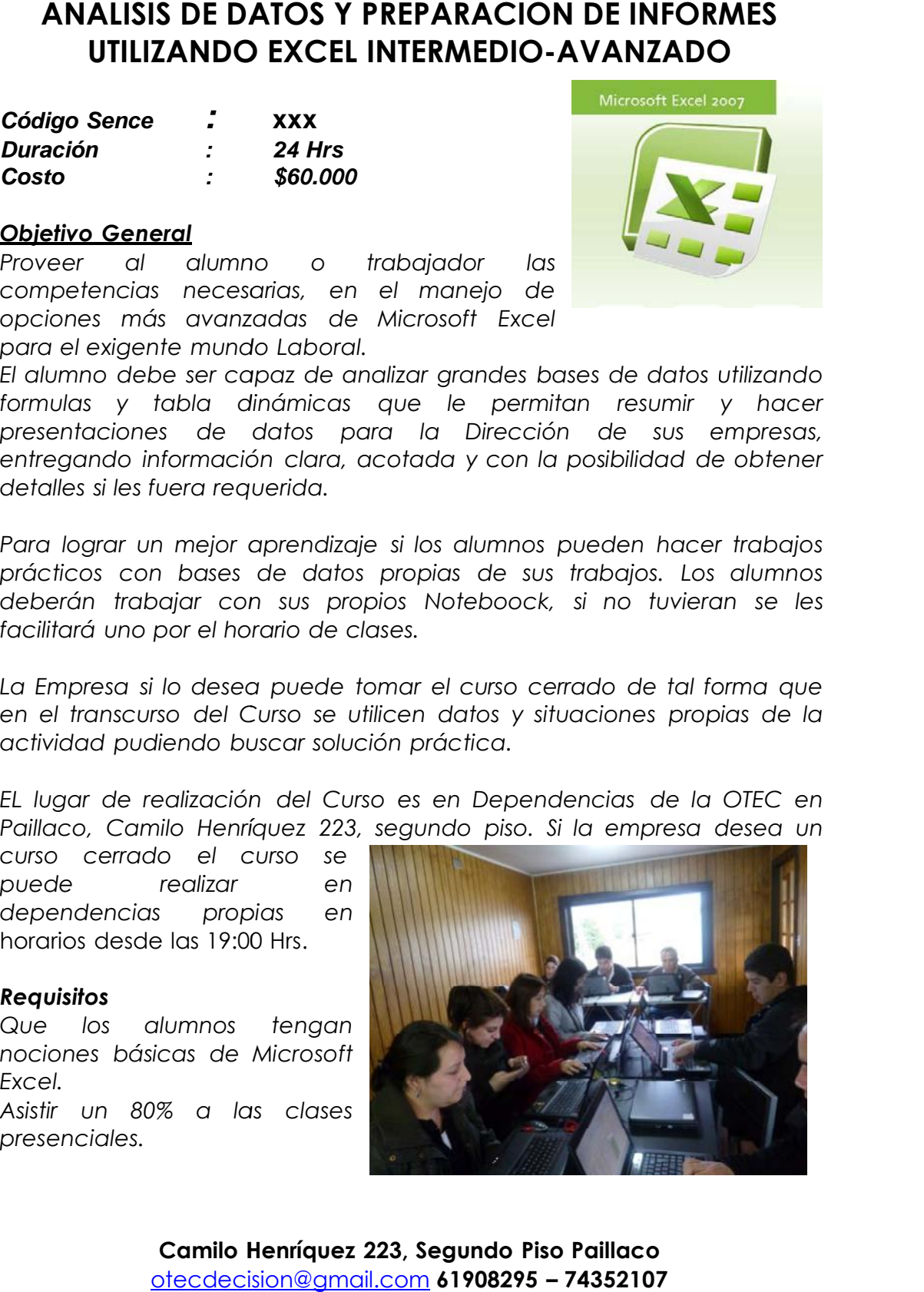

**Camilo Henríquez 223, Segundo Piso Paillaco** otecdecision@gmail.com **61908295 – 74352107**

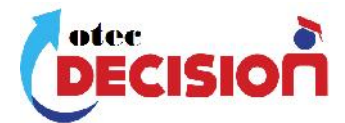

### *Relator: Alejandro Robles Gutiérrez.*

*Experiencia y Estudios en Contabilidad, Ingeniería en Administración, Evaluación de Proyectos, Implantación en Sistemas de Gestión de Calidad, Sistemas ERP. Jefe Costos Aserraderos Paillaco, Gestor Administración Enerpa S.A., Asesorías en Control de Costos y Gestión.*

*La experiencia laboral del relator le permite enseñar a aplicar el Excel a situaciones prácticas llevando al alumno a buscar soluciones y no solo a entregar una plantilla predefinida.*

### **CONTENIDO DEL CURSO**

CONTENIDO DEL CURSO

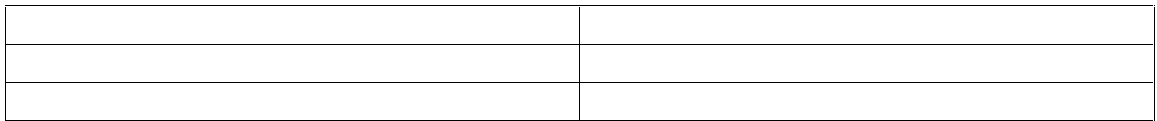

### **Modulo 1. 2 Hrs.***Formato de Celdas*

- *Aplicar formato a celdas*
- *Ajustar texto a celdas*
- *Combinar y centrar datos*
- *Efectos visuales*

### **Modulo 2 2 Hrs.**

#### *Funciones Fecha y Hora*

- *Función Hoy*
- *Función ahora*
- *Trabajar con función dias360*
- *Controlar horario de llegada función hora*

### *Funciones de Información*

- *Función Concatenar*
- *Función Extrae*

#### **Modulo 3 4 Hrs**

**Camilo Henríquez 223, Segundo Piso Paillaco** otecdecision@gmail.com **61908295 – 74352107**

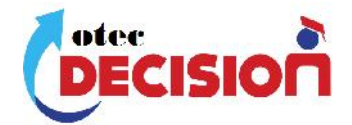

### *Funciones de Búsquedas y Referencias*

- *Sintaxis y aplicación Función BUSCARV*
- *SUMAR.SI*
- *CONTAR.SI*
- *Análisis Y Si*

#### **Modulo 4 2 Hrs.**

#### *Importar Datos*

- *Importar datos desde archivos de texto*
- *Datos Delimitados*
- *Datos de longitud fija*
- *Importar datos de otras fuentes*

# *Modulo 5. <sup>8</sup> Hrs.Técnicas <sup>y</sup> manejo de bases de datos*

- *Listas, filtros, y tablas dinámicas*
- *Uso de listas como base de datos*
- *Uso de formularios para introducir datos*
- *Validación de datos*
- *Ordenación de filas y columnas*
- *Criterios de Ordenación Personal*
- *Uso de Auto filtros*
- *Creación de auto filtros personalizados*
- *Análisis de listas con función subtotales*

#### *Tablas dinámicas e Informes*

- *Creación de tabla dinámicas*
- *Diseño de tabla dinámicas*
- *Agrupar y mostrar detalle*
- *Configuración de campo*
- *Subtotales*
- *Actualizar datos*
- *Generar informe*
- *Grafico dinámico*
- *Rediseñar tabla dinámica*

#### *Modulo 6. 2 Hrs.*

### *Introducción a lasMacros*

- *Grabador de macros*
- *Modificar, Ejecutar macros*

### *Modulo 7 2 Hrs.*

### *Manejo de Ventanas y Utilidad del Mouse*

- Dividir ventanas
- Operaciones con paneles

### **Camilo Henríquez 223, Segundo Piso Paillaco** otecdecision@gmail.com **61908295 – 74352107**

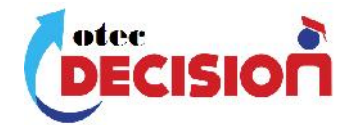

- Organizar Ventanas
- Ocultar y presentar ventanas
- Formas de presentación del Mouse
- Cruz Gruesa utilidad y aplicación
- Cruz Fina utilidad y aplicación
- Puntero Utilidad y aplicación

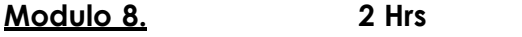

### *Gráficos y Presentaciones*

- *Crear gráficos*
- *Tipos de gráficos*
- *Interpretar datos*
- *Gráficos lineales*
- *Gráficos de proyección de años*

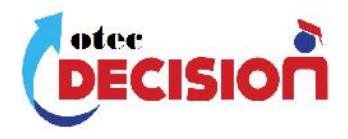

Complementos:

Todos los Módulos están apoyados con ejercicios Práctico para la retroalimentación de los alumnos y aprendizajes de los conocimientos entregados. Los Alumnos podrán presentar situaciones reales de su trabajo con el objeto de presentar soluciones para su labor diaria.

EL curso se realizará con 13 alumnos como máximo.

Otec Decisión Ltda Capacitación proporciona una herramienta necesaria para todo tipo de actividades, especialmente a profesionales jóvenes, estudiantes, emprendedores, administrativos, a las mamitas.